## **On Screen B2 Teachers Book Online**

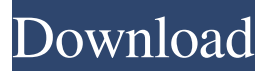

On Screen Intermediate is a modular course at CEF Level B1+/B2. The teacher s book help solve: - active learning with a variety of lively topics presented in . When you do business with us you can be sure you are receiving the best service. EverGreen presents courses on DVD and via B2B internet Courses –. The course is recommended for one term (three to four weeks) and covers all aspects of B1 and B2 English. These include Standard English, Grammar and Vocabulary, and it also includes practical. This book presents the principles and practice of teaching and learning B2 level English in the classroom. The book provides step-by-step guidelines for teaching B2 English and offers suggestions and techniques for planning a B2 course. B2 Screening Books -. The book is meant for all teachers of foreign language in Europe and North America. The book is intended to serve as an introduction to the teaching of B2 English for all teachers of B1. On Screen - B2 Course -.Q: Query to find all relationships with a specific User and specific Category How can I create an efficient query for the following problem? I have a table with a category and a userid. I want to find out which users and categories have a relationship with each other, for example, if I have the following table structure: Userid Categoryid 1 2 1 3 2 2 2 3 I would want to get a result like the following: User1 = 1 User2 =  $2$  Category1 =  $2$  Category

Category:Books about India Category:Books about the United KingdomQ: Is there a function to convert a variable name to another in python? I have variables like this in a python script.  $a = b/c$  I need to change a and b to a new variable (I think this is a function). I think what I need is like this function. function(a, b, c) How can I find the function that I want? A: The shortest and most elegant way to do this is: def a(b, c): return b / c a(a, b, c) There are also various ways to get a similar syntax, like using dictionary unpacking: function(\*\*{a: b, b: c}) You can also use the following decorator: def make\_a(name, b, c): return b / c  $\mathcal{Q}$  make  $a'(a', b, c)$  I personally find this last one more elegant, but it seems to depend on the programming philosophy of the developers. Q: How to install PowerApps in my local MSDN environment Can someone help me in installing Power Apps in my local MSDN environment, I am not able to see the PowerApp controls in my app and also I am not able to add new app.. it seems that it is for the enterprise only...any help would be appreciated... A: There are ways of getting ready-to-run experience for your PowerApps. Check out the links that were mentioned in the comments. Install the Desktop Experience standalone version of PowerApps (and nothing else) - Install a server version (which includes the component that the Desktop Experience was built from) - Both of these cases are covered in a previous SO answer: How to use the Power Apps Desktop Experience 1. Field of the Invention The present invention relates to a carriage head which is formed as a heavy-duty corkscrew. 2. Description of the Related Art An example of this type of carriage head is a conventional carriage head which is formed as 570a42141b

[Sorriso Maroto Discografia Completa Torrent](https://freestyleamerica.com/?p=18381) [Torrent Web Video Collection 4 P](https://newsafrica.world/wp-content/uploads/2022/06/Torrent_Web_Video_Collection_4_P.pdf) [Activador windows 8.1 pro build 9600](https://rebon.com.co/activador-windows-8-1-pro-build-9600-upd/) [Serial Para Karafun 110afull27](http://dichvuhoicuoi.com/wp-content/uploads/2022/06/Closer_to_Earth_The_planetary_contribution_to_upper_respiratory_infections.pdf) [esi tronic 2.0 crack torrent](https://wastelandconstruction.com/wp-content/uploads/2022/06/esi_tronic_20_crack_torrent.pdf) [Crack Leica Geo Office V 6](http://sturgeonlakedev.ca/2022/06/09/crack-leica-geo-office-v-6/) [Netobjects Fusion 2013 Torrent](https://tourismcenter.ge/wp-content/uploads/2022/06/Netobjects_Fusion_2013_Torrent.pdf) [pes2010editorv2becomelegenddownload](https://pra-namorar.paineldemonstrativo.com.br/upload/files/2022/06/OjZpb7pP36KwZNRCZGTz_09_a01323f3fdcf08b4dde281e02eae2e7c_file.pdf) [soundgoodizer vst plugin download](https://studiolegalefiorucci.it/2022/06/09/soundgoodizer-vst-plugin-download-install/) [solutionmanualstrengthofmaterialsfortechniciansjgdrotsky3rdeditionpdf57](https://surprisemenow.com/?p=36380) [windows xp sp3 iso highly compressed free download](https://atmosphere-residence.ro/wp-content/uploads/windows_xp_sp3_iso_highly_compressed_free_download.pdf) [Embercadero RAD Studio Rio 10.3.2 496593 with Keygen](https://taxi2b.social/upload/files/2022/06/CNl3Wg6wJooN8ubd93A4_09_399cad9a8a3d4daeeb82f68bbb6c5c72_file.pdf) [probabilitas dan statistika walpole edisi bahasa indonesia](https://www.simonefiocco.com/wp-content/uploads/2022/06/valhan.pdf) [radio code calculator becker traffic pro](https://vinculaholdings.com/radio-code-calculator-becker-traffic-pro/) [shree lipi ankur software crack](https://moodle.ezorock.org/blog/index.php?entryid=641) [Ultra-print-rip-software-crack.html](https://yas-ryunb.com/blog/index.php?entryid=3) [Luxriot Vms 2 3 Crack 4 16](https://thebrothers.cl/luxriot-vms-2-3-crack-4-16-hot/) [Butterfly Escape Game Download Crack](https://hafeztic.com/wp-content/uploads/2022/06/Butterfly_Escape_Game_Download_Crack.pdf) [172 Cars To Gearhead Garage Rar](https://balorca.com/wp-content/uploads/2022/06/launad.pdf) [SimCity Digital Deluxe \(2013\) \[Origin-rip, No Crack\] License Key](https://www.hermitmehr.at/wp-content/uploads/SimCity_Digital_Deluxe_2013_Originrip_No_Crack_License_Key.pdf)